## CIS 500 Software Foundations Fall 2006

September 13

## <span id="page-1-0"></span>[Administrivia](#page-1-0)

## BCP gone next week

- $\blacktriangleright$  I will be out of town for all of next week.
- $\blacktriangleright$  My office hours will be cancelled for the week.
- $\blacktriangleright$  Lectures and recitations will continue as usual. Brian will give the lectures.

We encountered the concept of polymorphism very briefly last time. Let's look at it now in a bit more detail.

```
# let rec last l =match l with
      [] -> raise Bad
    | [x] \rightarrow x| _::y -> last y
```
What type should we give to the parameter 1?

```
# let rec last l =match l with
       [] -> raise Bad
     \left[ x \right] -> x
     | :: y \rightarrow last y
```
It doesn't matter what type of objects are stored in the list: we could make it int list or bool list, and OCaml would not complain. However, if we chose one of these types, would not be able to apply last to the other.

Instead, we can give l the type 'a list (pronounced "alpha"), standing for an arbitrary type. When we use the function, OCaml will figure out what type we need.

This version of last is said to be polymorphic, because it can be applied to many different types of arguments. ("Poly"  $=$  many, "morph"  $=$  shape.)

Note that the type of the elements of 1 is 'a (pronounced "alpha"). This is a type variable, which can *instantiated*, each time we apply last, by replacing 'a with any type that we like. The instances of the type 'a list  $\rightarrow$  'a include

```
int list -> int
string list -> string
int list list -> int list
etc.
```
In other words,

```
last : 'a list \rightarrow 'a
```
can be read, "last is a function that takes a list of elements of any type alpha and returns an element of alpha."

## A polymorphic append

```
# let rec append (11: 'a list) (12: 'a list) =
    if l1 = [] then l2
    else List.hd 11 :: append (List.tl 11) 12;;
val append : 'a list \rightarrow 'a list \rightarrow 'a list = \langlefun>
# append [4; 3; 2] [6; 6; 7];;
 : int list = [4; 3; 2; 6; 6; 7]
# append ["cat"; "in"] ["the"; "hat"];;
 : string list = ['cat"; "in"; "the"; "hat"]
```
## A polymorphic rev

```
# let rec revaux (l: 'a list) (res: 'a list) =
    if l = \lceil \rceil then res
    else revaux (List.tl 1) (List.hd l :: res);;
val revaux : 'a list \rightarrow 'a list \rightarrow 'a list = \langlefun>
# let rev (1: 'a list) = \text{reward} \quad 1val rev : 'a list \rightarrow 'a list = \langlefun>
# rev ["cat"; "in"; "the"; "hat"];;
- : string list = ["hat"; "the"; "in"; "cat"]
# rev [false; true];;
 : bool list = [true; false]
```
## Polymorphic repeat

```
# (* A list of n copies of k *)
  let rec repeat (k: a) (n: int) =if n = 0 then \lceil \rceilelse k :: repeat k (n-1);;
# repeat 7 12;;
 : int list = [7; 7; 7; 7; 7; 7; 7; 7; 7; 7; 7; 7]
# repeat true 3;;
  : bool list = [true; true; true]
# repeat [6;7] 4;;
  : int list list = [[6; 7]; [6; 7]; [6; 7]; [6; 7]]
```
What is the type of repeat?

#### Palindromes

A **palindrome** is a word, sentence, or other sequence that reads the same forwards and backwards.

```
# let palindrome (l: 'a list) =
    l = (rev l);;
val palindrome : 'a list -> bool = <fun>
# palindrome ["a";"b";"l";"e"; "w";"a";"s";
              "I"; "e";"r";"e"; "I";
              "s";"a";"w"; "e";"l";"b";"a"];;
    bool = truepalindrome [true; true; false];;
  - : bool = false
```
## Digression: Approaches to Typing

- $\triangleright$  A strongly typed language prevents programs from accessing private data, corrupting memory, crashing the machine, etc.
- $\blacktriangleright$  A weakly typed language does not.
- $\triangleright$  A statically typed language performs type-consistency checks at when programs are first entered.
- $\triangleright$  A dynamically typed language delays these checks until programs are executed.

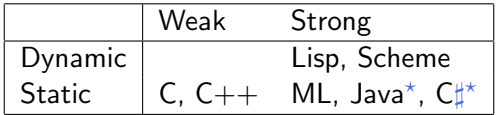

\*Strictly speaking, Java and  $C_1$  should be called "mostly static"

#### Practice with Types

What are the types of the following functions?

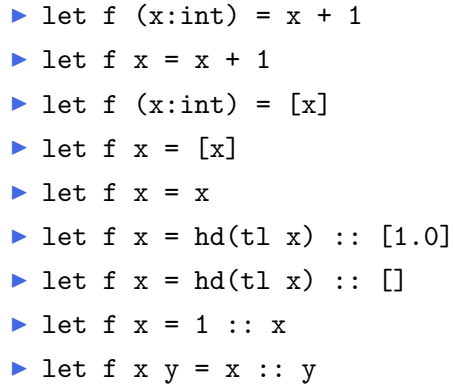

let f x  $y = x :: []$ let  $f$   $x = x \circ x$ let  $f$   $x = x :: x$ I let f x y z = if  $x > 3$  then y else z I let f x y z = if  $x > 3$  then y else [z]

And one more:

let rec  $f x =$ if  $(tl x) = []$  then x else f (tl x)

# <span id="page-14-0"></span>[Programming With Functions](#page-14-0)

#### Functions as Data

Functions in OCaml are *first class* — they have the same rights and privileges as values of any other types. E.g., they can be

- $\triangleright$  passed as arguments to other functions
- $\triangleright$  returned as results from other functions
- $\triangleright$  stored in data structures such as tuples and lists
- $\blacktriangleright$  etc.

OCaml has a predefined function List.map that takes a function f and a list 1 and produces another list by applying f to each element of l. We'll soon see how to define List.map, but first let's look at some examples.

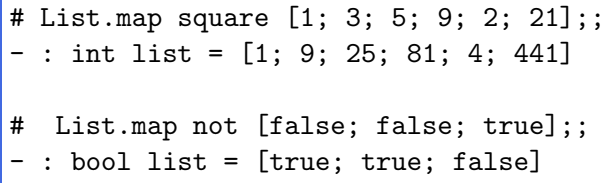

Note that List.map is polymorphic: it works for lists of integers, strings, booleans, etc.

An interesting feature of List.map is its first argument is itself a function. For this reason, we call List.map a *higher-order* function.

Natural uses for higher-order functions arise frequently in programming. One of OCaml's strengths is that it makes higher-order functions very easy to work with.

In other languages such as Java, higher-order functions can be (and often are) simulated using objects.

#### filter

Another useful higher-order function is List.filter. When applied to a list 1 and a boolean function  $p$ , it builds a list of the elements from l for which p returns true.

```
# let rec even (n:int) =
    if n=0 then true else if n=1 then false
    else if n<0 then even (-n)
    else even (n-2);;
val even : int \rightarrow bool = \langlefun>
# List.filter even [1; 2; 3; 4; 5; 6; 7; 8; 9];;
-: int list = [2; 4; 6; 8]# List.filter palindrome
               [1]; [1; 2; 3]; [1; 2; 1]; [1];: int list list = [[1]; [1; 2; 1]; []]
```
## Defining map

List.map comes predefined in the OCaml system, but there is nothing magic about it—we can easily define our own map function with the same behavior.

let rec map  $(f: 'a-> 'b)$   $(1: 'a$  list) = if  $l = []$  then  $[]$ else f (List.hd l) :: map f (List.tl l) val map :  $('a \rightarrow 'b) \rightarrow 'a$  list  $\rightarrow 'b$  list =  $\langle$ fun>

The type of map is probably even more polymorphic than you expected! The list that it returns can actually be of a different type from its argument:

# map String.length ["The"; "quick"; "brown"; "fox"] : int list = [3; 5; 5; 3]

Similarly, we can define our own filter that behaves the same as List.filter.

```
# let rec filter (p: 'a->bool) (l: 'a list) =
     if l = \lceil \rceil then
       \lceil]
     else if p (List.hd l) then
       List.hd l :: filter p (List.tl l)
     else
       filter p (List.tl l)
val filter : ('a \rightarrow bool) \rightarrow 'a list \rightarrow 'a list
             = <fun>
```
We have seen two ways of writing functions with multiple parameters:

```
# let foo x y = x + y;;
val foo : int \rightarrow int \rightarrow int = \langlefun>
# let bar (x,y) = x + y;;
val bar : int * int \rightarrow int = \langlefun>
```
The first takes its two arguments separately; the second takes a tuple and uses a pattern to extract its first and second components. The syntax for applying these two forms of function to their arguments differs correspondingly:

```
# foo 2 3;;
 : int = 5# bar (4,5);;
- : int = 9
# foo (2,3);;
This expression has type int * int
but is here used with type int
# bar 4 5;;
This function is applied to too many arguments
```
One advantage of the first form of multiple-argument function is that such functions may be partially applied.

```
# let foo2 = foo 2;;
val foo2: int \rightarrow int = \langlefun>
# foo2 3;;
  : int = 5# foo2 5;;
  : int = 7# List.map foo2 [3;6;10;100];;
 : int list = [5; 8; 12; 102]
```
## Currying

Obviously, these two forms are closely related — given one, we can easily define the other.

```
# let foo' x y = bar(x,y);;
val foo' : int \rightarrow int \rightarrow int = \langlefun>
# let bar' (x,y) = foo x y;;
val bar' : int * int -> int = \tan
```
## Currying

Indeed, these transformations can themselves be expressed as (higher-order) functions:

```
# let curry f x y = f(x,y);;
val curry : ('a * 'b -> 'c) -> 'a -> 'b -> 'c
            = <fun># let foo'' = curry bar;;
val foo'' : int \rightarrow int \rightarrow int = \langlefun>
# let uncurry f(x,y) = f(x, y);
val uncurry : ('a \rightarrow 'b \rightarrow 'c) \rightarrow 'a * 'b \rightarrow 'c= <fun># let bar' = uncurry foo;;
val bar'' : int * int \rightarrow int = \langlefun>
```
The type int  $\rightarrow$  int  $\rightarrow$  int can equivalently be written int  $\rightarrow$  (int  $\rightarrow$  int).

That is, a function of type int  $\rightarrow$  int  $\rightarrow$  int is actually a function that, when applied to an integer, yields a *function* that, when applied to an integer, yields an integer.

Similarly, an application like foo 2 3 is actually shorthand for (foo 2) 3.

Formally: -> is right-associative and application is left-associative.

## Anonymous Functions

It is fairly common in OCaml that we need to define a function and use it just once.

```
# let timesthreeplustwo x = x*3 + 2;
val timesthreeplustwo : int -> int = <fun>
# List.map timesthreeplustwo [4;3;77;12];;
  : int list = [14; 11; 233; 38]
```
To save making up names for such functions, OCaml offers a mechanism for writing them in-line:

```
# List.map (fun x -> x*3 + 2) [4;3;77;12];;
  : int list = [14; 11; 233; 38]
```
Anonymous functions may appear, syntactically, in the same places as values of any other types.

For example, the following let-bindings are completely equivalent:

```
# let double x = x*2;;
val double : int \rightarrow int = \langlefun>
# let double' = (fun x -> x * 2);;
val double' : int \rightarrow int = \langlefun>
# double 5;;
  : int = 10
  double' 5;;
    int = 10
```
## Anonymous Functions

We can even write:

- #  $(fun x \rightarrow x*2) 5;$ ;
- $:$  int = 10

Or (slightly more usefully):

```
# (if 5*5 > 20
      then (fun x \rightarrow x*2)
      else (fun x \rightarrow x+3)
  5;;
   : int = 10
```
The conditional yields a function on the basis of some boolean test, and its result is then applied to 5.

#### Quick Check

What is the type of 1?

# let  $1 = [$  (fun  $x \rightarrow x + 2)$ ;  $(fun x -> x * 3);$ (fun  $x \rightarrow if x > 4$  then 0 else 1) ];;

## Applying a list of functions

```
# let 1 = [ (fun x -> x + 2);
             (fun x \rightarrow x * 3);(fun x \rightarrow if x > 4 then 0 else 1) ];;
val l : (int -> int) list = [<fun>; <fun>; <fun>]
# let applyto x f = f x;
val applyto : 'a -> ('a -> 'b) -> 'b = \times fun>
# List.map (applyto 10) l;;
- : int list = [12; 30; 0]
# List.map (applyto 2) l;;
- : int list = [4; 6; 1]
```
#### Another useful higher-order function: fold

```
# let rec fold f l acc =
  match l with
      \Box -> acc
   | a::1 -> f a (fold f 1 acc);;
val fold : ('a \rightarrow 'b \rightarrow 'b) \rightarrow 'a list \rightarrow 'b \rightarrow 'b
```
For example:

# fold (fun a b 
$$
\rightarrow
$$
 a + b) [1; 3; 5; 100] 0;;  
- : int = 109

In general:

$$
\begin{array}{cccc}\n & f & [a1; \ldots; \text{ an}] & b \\
 & \text{ is} \\
f & a1 & (f a2 (\ldots (f an b) \ldots)).\n\end{array}
$$

#### Using fold

Most of the list-processing functions we have seen can be defined compactly in terms of fold:

```
# let listSum l =
    fold (fun a b \rightarrow a + b) 10;;
val listSum : int list -> int = <fun>
# let length l =fold (fun a b \rightarrow b + 1) 1 0;;
val length : 'a list \rightarrow int = \langlefun>
# let filter p l =
    fold
       (fun a b \rightarrow if p a then (a::b) else b)l [];;
```
#### Using fold

And even:

```
# (* List of numbers from m to n, as before *)
  let rec fromTo m n =
     if n < m then []
     else m :: fromTo (m+1) n;;
val from \Gammao : int \rightarrow int \rightarrow int list = \langlefun>
# let fact n =fold (fun a b \rightarrow a * b) (fromTo 1 n) 1;;
val fact : int \rightarrow int = \langlefun>
```
### Quick Check

What is the type of this function?

```
# let foo 1 =fold (fun a b \rightarrow List.append b [a]) 1 [];;
```
What does it do?

#### Forms of fold

The OCaml List module actually provides two folding functions:

List.fold\_left :  $('a \rightarrow 'b \rightarrow 'a) \rightarrow 'a$  -> 'b list -> 'a List.fold\_right :  $('a \rightarrow 'b \rightarrow 'b) \rightarrow 'a list \rightarrow 'b$  -> 'b

The one we're calling fold (here and in the homework assignment) is List.fold\_right.

List.fold\_left performs the same basic operation but takes its arguments in a different order.

#### The unit type

OCaml provides another built-in type called unit, with just one inhabitant, written ().

```
# let x = ();;
val x : unit = ()# let f () = 23 + 34;;
val f : unit \rightarrow int = \langle fun \rangle# f ();;
   : int = 57
```
Why is this useful?

A function from unit to 'a is a *delayed computation* of type 'a. When we define the function...

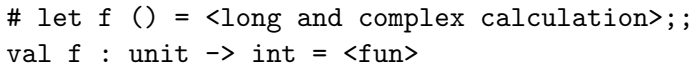

... the long and complex calculation is just boxed up in a closure that we can save for later (by binding it to a variable, e.g.). When we actually need the result, we apply f to () and the calculation actually happens:

f  $()$ ;;  $:$  int =  $57$ 

#### **Thunks**

A function accepting a unit argument is often called a thunk. Thunks are widely used in functional programming.

A typical example...

Suppose we are writing a function where we need to make sure that some "finalization code" gets executed, even if an exception is raised.

```
# let read file =
    let chan = open_in file in
    try
      let nbytes = in_channel_length chan in
      let string = String.create nbytes in
      really_input chan string 0 nbytes;
      close_in chan;
      string
    with exn ->
      (* finalize channel *)
      close_in chan;
      (* re-raise exception *)
      raise exn;;
```
We can avoid duplicating the finalization code by wrapping it in a thunk:

```
# let read file =
    let chan = open_in file in
    let finalize () = close_in chan in
    try
      let nbytes = in_channel_length chan in
      let string = String.create nbytes in
      really_input chan string 0 nbytes;
      finalize();
      string
    with exn ->
      (* finalize channel *)
      finalize();
      (* re-raise exception *)
      raise exn;;
```
(The try...with... form is OCaml's syntax for handling exceptions.)

In fact, we can go further...

```
# let unwind_protect body finalize =
    try
      let res = body() in
      finalize();
      res
    with \exp \rightarrowfinalize();
      raise exn;;
# let read file =
    let chan = open_in file in
    unwind_protect
      (fun () \rightarrowlet nbytes = in_channel_length chan in
          let string = String.create nbytes in
         really_input chan string 0 nbytes;
          string)
      (fun () \rightarrow close_in chan);
```
## <span id="page-43-0"></span>[A Larger Example: Streams](#page-43-0)

A thunk is a lazy computation: it doesn't do any work until it is explicitly asked for its value.

We can even use thunks to represent *infinite* computations, as long as we only ask for their results a little bit at a time.

For example:

```
# type 'a stream =
    Stream of 'a * (unit \rightarrow 'a stream);;
```
That is, an 'a stream is a pair of an 'a value and a thunk that, when evaluated, yields another 'a stream.

```
# type 'a stream =
     Stream of 'a * (unit \rightarrow 'a stream);;
# let rec upfrom x =
     Stream (x, \text{ fun } () \rightarrow \text{upfrom } (x+1));val upfrom : int \rightarrow int stream = \langlefun>
# let rec first n (\text{Stream } (x,f)) =if n=0 then []
     else x :: (first (n-1) (f()));;
val first : int \rightarrow 'a stream \rightarrow 'a list = \langlefun>
# let show s = first 15 s;
val show : 'a stream \rightarrow 'a list = \langlefun>
# show (upfrom 3);;
- : int list = [3; 4; 5; 6; 7; 8; 9; 10; 11;
                   12; 13; 14; 15; 16; 17]
```
#### Some convenience functions for streams

```
# let stream_cons x f = Stream (x, f);val stream_cons :
  a \rightarrow (unit \rightarrow 'a stream) \rightarrow 'a stream = \langlefun>
# let stream_hd (Stream(x, f)) = x;;
val stream hd : 'a stream \rightarrow 'a = \langlefun>
# let stream_tl (\text{Stream } (x, f)) = f(.);
val stream_tl : 'a stream \rightarrow 'a stream = \langlefun>
# let rec first n s =
    if n=0 then []
     else (stream_hd s)
           :: (first (n-1) (stream_tl s));;
val first : int \rightarrow 'a stream \rightarrow 'a list = \langlefun>
```
### Transforming streams

```
# let rec map_stream f s =
    stream_cons
       (f (stream_hd s))
       (fun () \rightarrow map\_stream f (stream_t1 s));
val map_stream
       : ('a \rightarrow 'b) \rightarrow 'a stream \rightarrow 'b stream= <fun># show (map_stream (fun x \rightarrow x \mod 4) (upfrom 0));;
  - : int list =
       [0; 1; 2; 3; 0; 1; 2; 3; 0; 1; 2; 3; 0; 1; 2]
```

```
# let indivisible_by y \times = (x \mod y \iff 0);;
val indivisible_by : int -> int -> bool = \tan# show (map_stream (indivisible_by 3) (upfrom 0));;
  : bool list =
     [false; true; true; false; true; true; false;
      true; true; false; true; true; false; true;
      true]
```
#### Filtering streams

```
# let rec filter_stream p s =
    if p (stream_hd s)
    then Stream(
            stream_hd s,
            fun() \rightarrow filter\_stream p (stream_t1 s) )else filter_stream p (stream_tl s);;
val filter_stream :
       ('a \rightarrow bool) \rightarrow 'a stream \rightarrow 'a stream = \frac{1}{2}# show (filter_stream (indivisible_by 3)
          (upfrom 0));: int list = [1; 2; 4; 5; 7; 8; 10; 11; 13;
                  14; 16; 17; 19; 20; 22]
```
#### A stream of prime numbers

```
# let rec sieve_filter s =
    stream_cons
      (stream_hd s)
      (fun () \rightarrowsieve_filter
           (filter_stream
               (indivisible_by (stream_hd s))
              (stream_t1 s));;
val sieve_filter : int stream -> int stream = <fun>
# let primes = sieve_filter (upfrom 2);;
# show primes;;
- : int list = [2; 3; 5; 7; 11; 13; 17; 19; 23;
                29; 31; 37; 41; 43; 47]
```
#### A stream of ?

```
# let divisible_by y = x = (x \mod y = 0);# let rec funny_filter s =
    stream_cons
      (stream_hd s)
      (fun () \rightarrowfunny_filter
            (filter_stream
               (divisible_by (stream_hd s))
               (stream_t1 s));;
# let funny = funny_filter (upfrom 1);;
```
What familiar sequence is funny?

```
# show funny;;
 : int list = [1; 2; 4; 8; 16; 32; 64; 128;
                256; 512; 1024; 2048; 4096;
                8192; 16384; 32768]
```
## <span id="page-53-0"></span>[A Taste of Continuations](#page-53-0)

Consider this pair of functions:

# let  $f x = x + 3;$ ; # let  $g y = 22 * (f y)$ ;;

Note that, after the call  $(f \, y)$  returns, we still have a multiply left to do.

We can rewrite g to make this remaining work more explicit.

# let f  $x = x + 3$ ;;

# let  $g y = (fun r -> 22*r) (f y);$ 

The function (fun  $r \rightarrow 22*r$ ) is the continuation of the expression  $(f \ y)$ .

In general, a continuation is a function representing "the work left to be done" when some other computation is finished.

Next, we can pass this continuation as an extra parameter to f, delegating to f the responsibility of calling it:

# let  $f \times k = k (x + 3)$ ; # let  $g y = f y$  (fun  $r \to 22*r$ );;

In general, a continuation is a function representing "the work left to be done" when some other computation is finished.

The function f is said to be written in *continuation-passing style*.

Is this useful...?

## A simple application of continuations

Consider the following function for multiplying lists of integers:

```
# let rec listProd l =
    match l with
      [] -> 1
    | x::rest -> x * (listProd rest);val listProd : int list -> int = <fun>
# listProd [2;5;23;7;1;7];;
 : int = 11270
# listProd [2;5;23;7;1;0;7];;
  : int = 0
```
Observe that, if l contains a 0 element, then the result of listProd will always be 0. Can we avoid doing any multiplies (whatsoever!) in this case?

First, let's rewrite listProd to make the continuation of the recursive call explicit:

```
# let rec listProd l =
    match l with
       \Box \rightarrow 1| x::rest -> (fun y -> x * y) (listProd rest);;
```
As before, this listProd...

```
# let rec listProd l =
    match l with
       [1 - > 1]| x::rest \rightarrow (fun y \rightarrow x * y) (listProd rest);;
```
... can now be transformed by passing the continuation as an extra argument to the recursive call, and delegating responsibility for invoking the continuation at the appropriate moment:

```
let listProd l =let rec listProdAux l k =match l with
        \Box ->
          k 1
     \vert x:: rest \rightarrowlistProdAux rest (fun y \rightarrow k (x*y))
   in listProdAux 1 (fun x \rightarrow x);;
```
Finally, we can add a clause to listProdAux that handles the case where a 0 is found in the list by immediately returning 0 without calling the continuation!

```
# let listProd l =
     let rec listProdAux \frac{1}{x} =match l with
          [] -> k 1
        | 0:: rest \rightarrow0
        \vert x:: rest \rightarrowlistProdAux rest (fun y \rightarrow k (x*y))
     in listProdAux 1 (fun x \rightarrow x);;
```
## Uses of continuations

- $\blacktriangleright$  Functions can be written to take multiple continuations e.g., a search algorithm might take both a success continuation and a failure continuation Gives a clean and flexible way to implement backtracking control structures
- $\triangleright$  Other advanced control structures such as exceptions, coroutines, and (non-preemptive) concurrency can be programmed up using continuations.
- $\triangleright$  Compilers often transform whole programs into continuation-passing style internally, to make flow of control explicit in the code
- $\triangleright$  Some languages (Scheme, SML/NJ) provide a *primitive* (call-with-current-continuation) that "reifies" the continuation at any point in the program and turns it into a data value
- Many refinements and variations have been studied.

# <span id="page-62-0"></span>[Parting Thoughts](#page-62-0)

#### The rest of OCaml

We've seen only a small part of the OCaml language. Some other highlights:

- $\blacktriangleright$  advanced *module system*
- $\triangleright$  imperative features (ref cells, arrays, etc.); the "mostly functional" programming style
- $\triangleright$  objects and classes

## Closing comments on OCaml

Some common strong points of OCaml, Java,  $C\#$ , etc.

- $\triangleright$  strong, static typing (no core dumps!)
- $\triangleright$  garbage collection (no manual memory management!!)

Some advantages of OCaml compared to Java, etc.

- $\triangleright$  excellent implementation (fast, portable, etc.)
- $\blacktriangleright$  powerful module system
- $\triangleright$  streamlined support for higher-order programming
- $\triangleright$  sophisticated pattern matching (no "visitor patterns")
- parametric polymorphism (Java and  $C#$  are getting this "soon")

Some disadvantages:

- $\blacktriangleright$  smaller developer community
- $\blacktriangleright$  smaller collection of libraries
- $\triangleright$  object system somewhat clunky